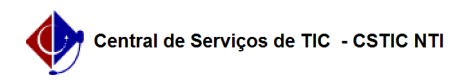

## [tutorial] Baixar e Restaurar arquivos da conta Institucional para Pessoal 17/05/2024 03:26:56

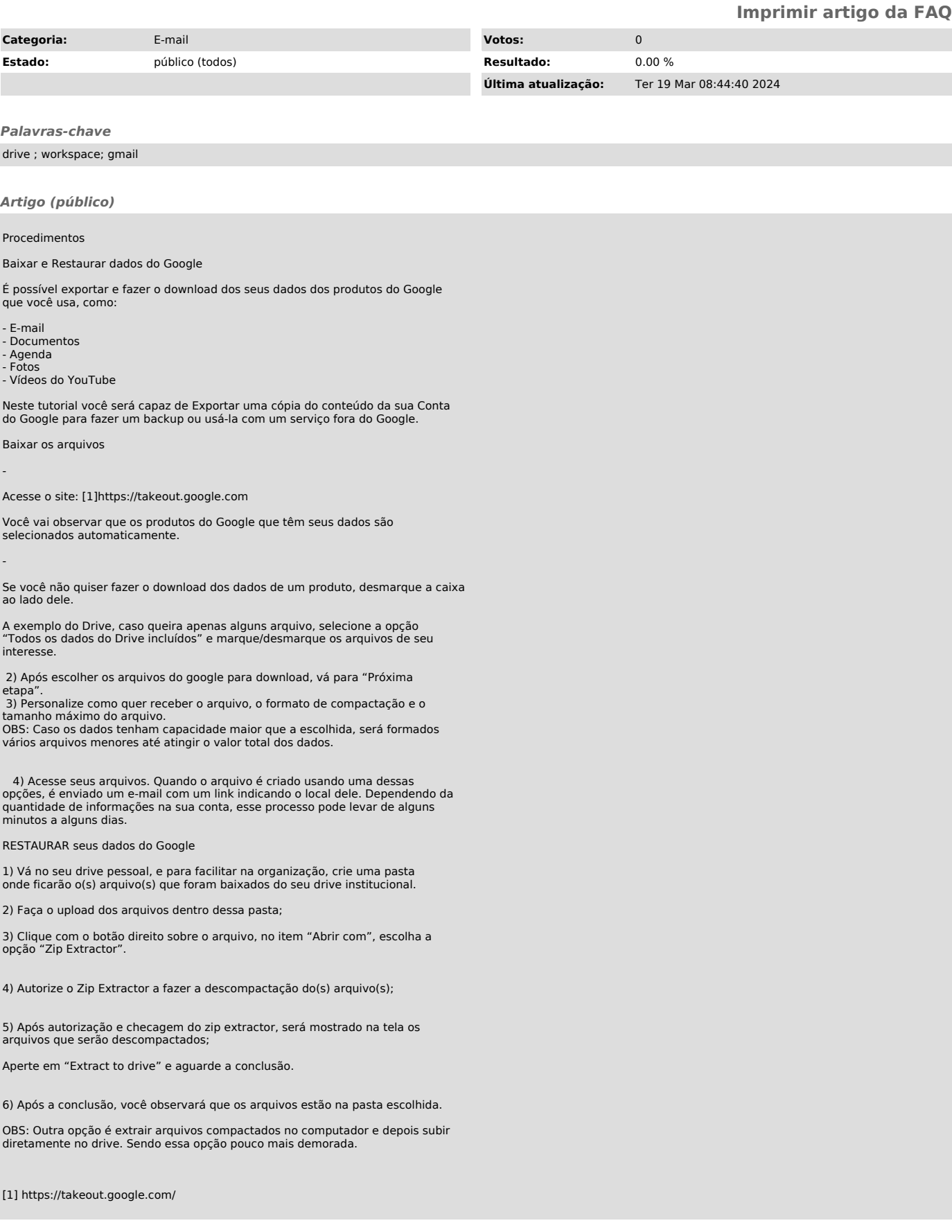